# **Mapas temáticos - Task #93**

Task # 30 (Fixed): 2.1 Desarrollar visualizador de mapas temáticos

# **Añadir herramienta de zoom previo**

12/19/2011 10:56 AM - Jose Manuel Vivó Arnal

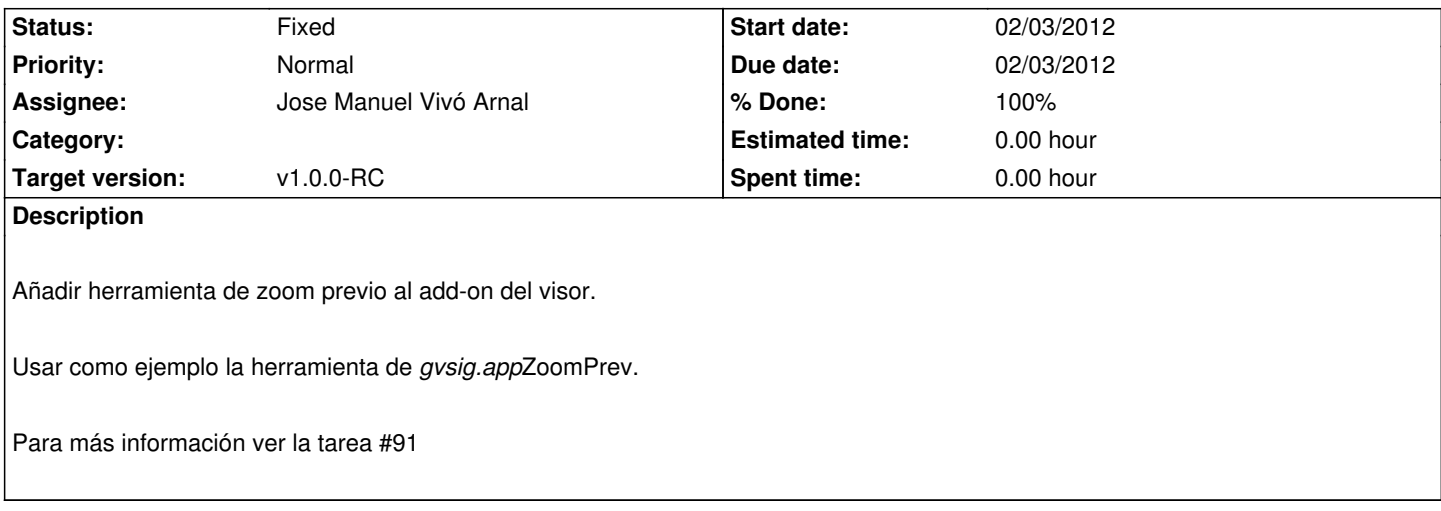

### **History**

#### **#1 - 01/12/2012 05:58 PM - Jose Manuel Vivó Arnal**

*- Tracker changed from Bugs to Task*

## **#2 - 01/31/2012 09:59 AM - Jose Manuel Vivó Arnal**

*- Target version set to v1.0.0-RC*

#### **#3 - 02/03/2012 12:55 PM - Jose Manuel Vivó Arnal**

- *Due date set to 02/03/2012*
- *Status changed from New to In progress*
- *Assignee set to Jose Manuel Vivó Arnal*
- *Start date set to 02/03/2012*

#### **#4 - 02/03/2012 01:18 PM - Jose Manuel Vivó Arnal**

- *Status changed from In progress to Fixed*
- *% Done changed from 0 to 100*

Subidos cambios r139